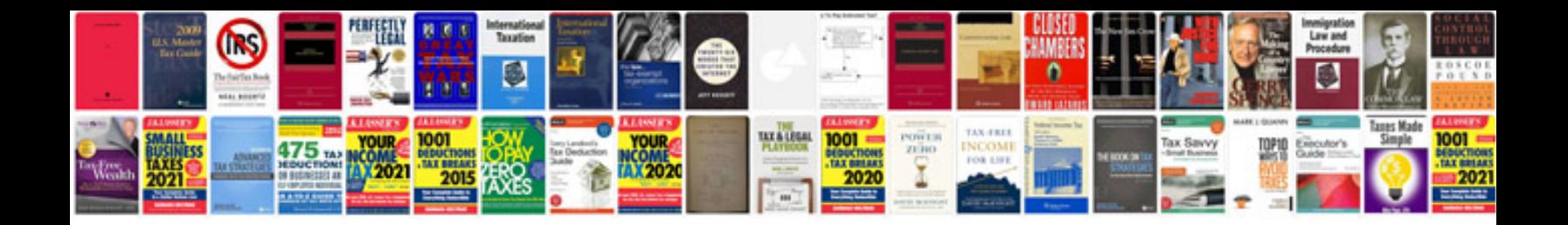

Yn 560 iii manual

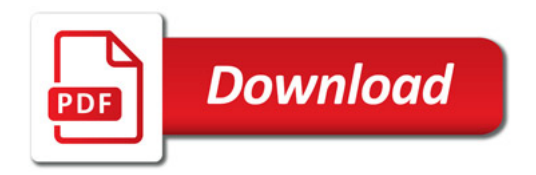

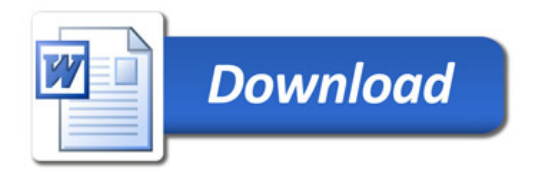